## **Darstellung im Nomogramm**

Beginnen wir mit der Darstellung von  $f(x) = x$ .

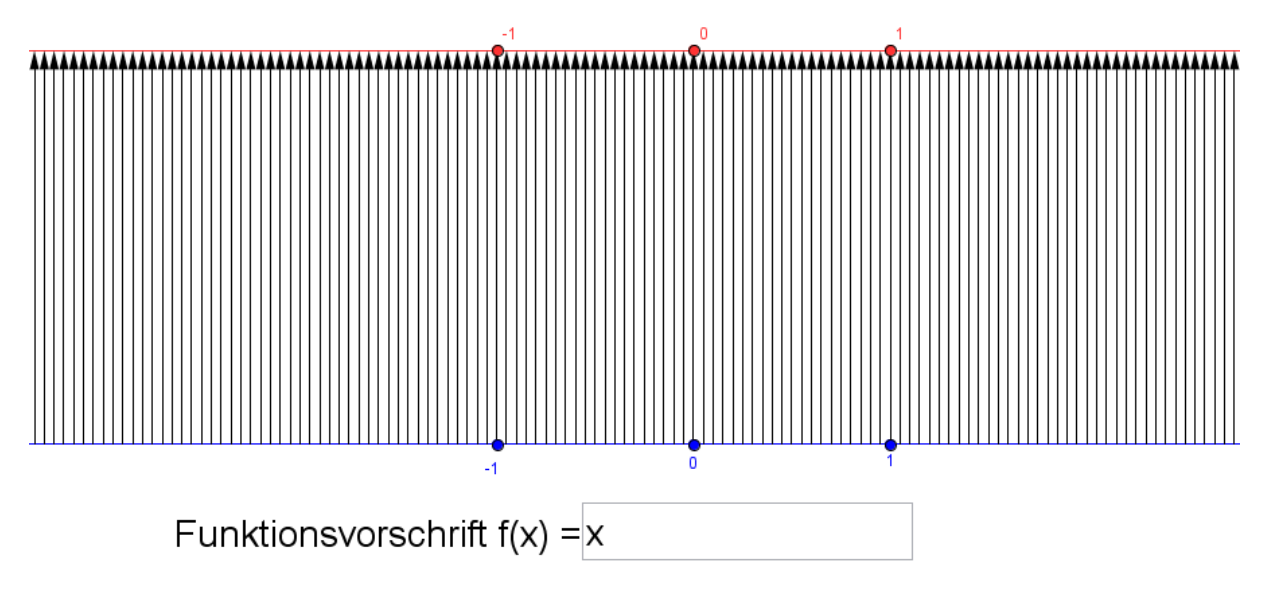

Jedem Wert für x wird eindeutig derselbe Wert als Funktionswert zugeordnet. Dies erkennt man an den parallelen Pfeilen.

Ändern Sie jetzt im Funktionenplotter das Vorzeichen von x und beschreiben Sie das Bild der Funktion  $f(x) = -x$ 

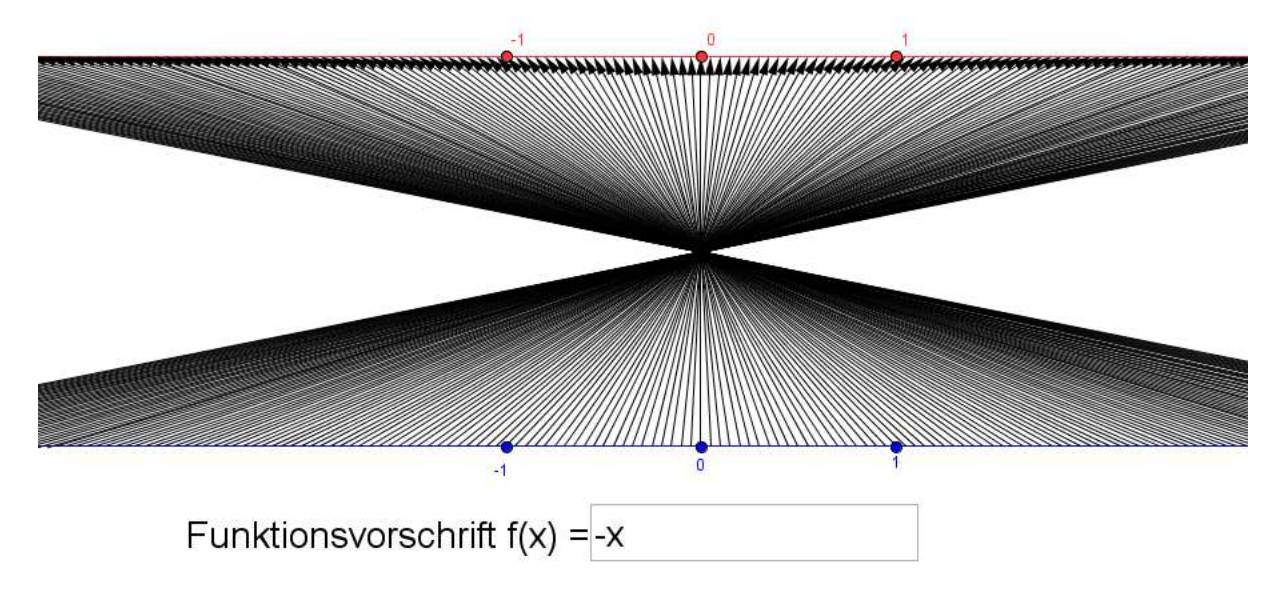

Jedem Wert für x wird jetzt die zugehörige negative Zahl zugeordnet, so dass die Pfeile alle durch den Punkt (0;0) gehen, aber nicht mehr parallel sind, sondern schräg verlaufen.

Was wird wohl geschehen, wenn eine Konstante addiert wird? Geben Sie  $f(x) = x + 1$  in den Funktionenplotter ein und Sie erhalten

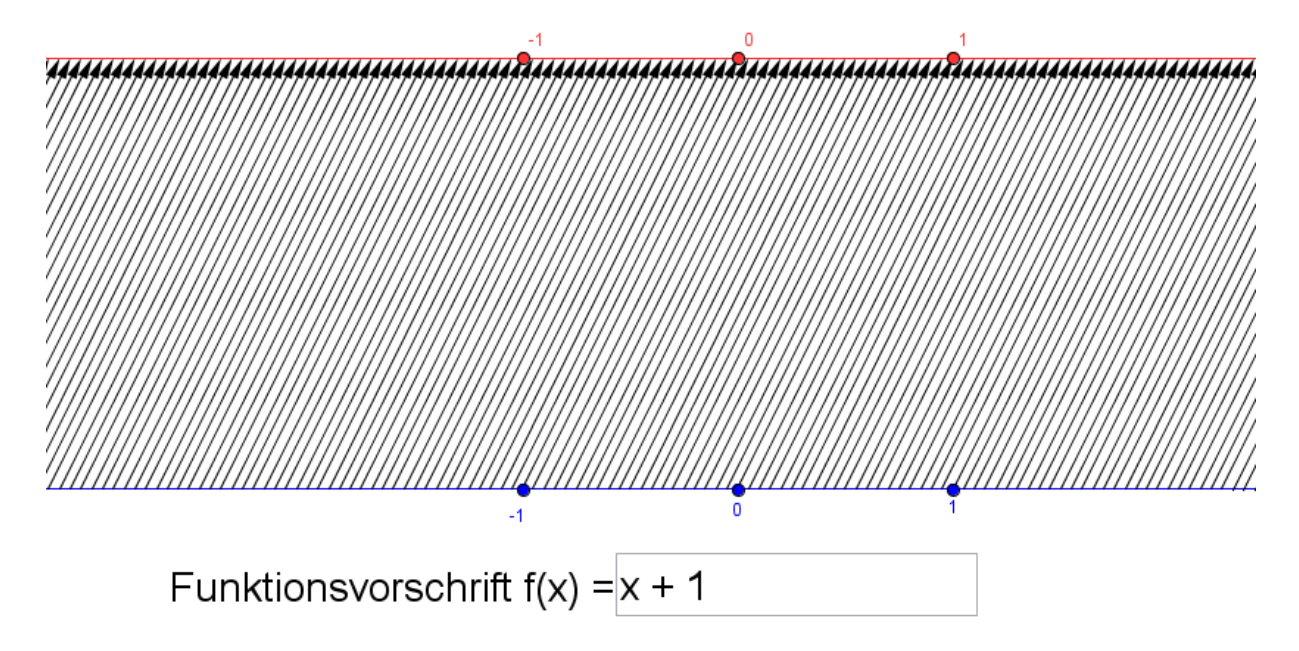

Wir wird sich die Addition einer negativen Zahl auswirken? Geben Sie  $f(x) = x - 1$  ein und beschreiben Sie die Auswirkungen.

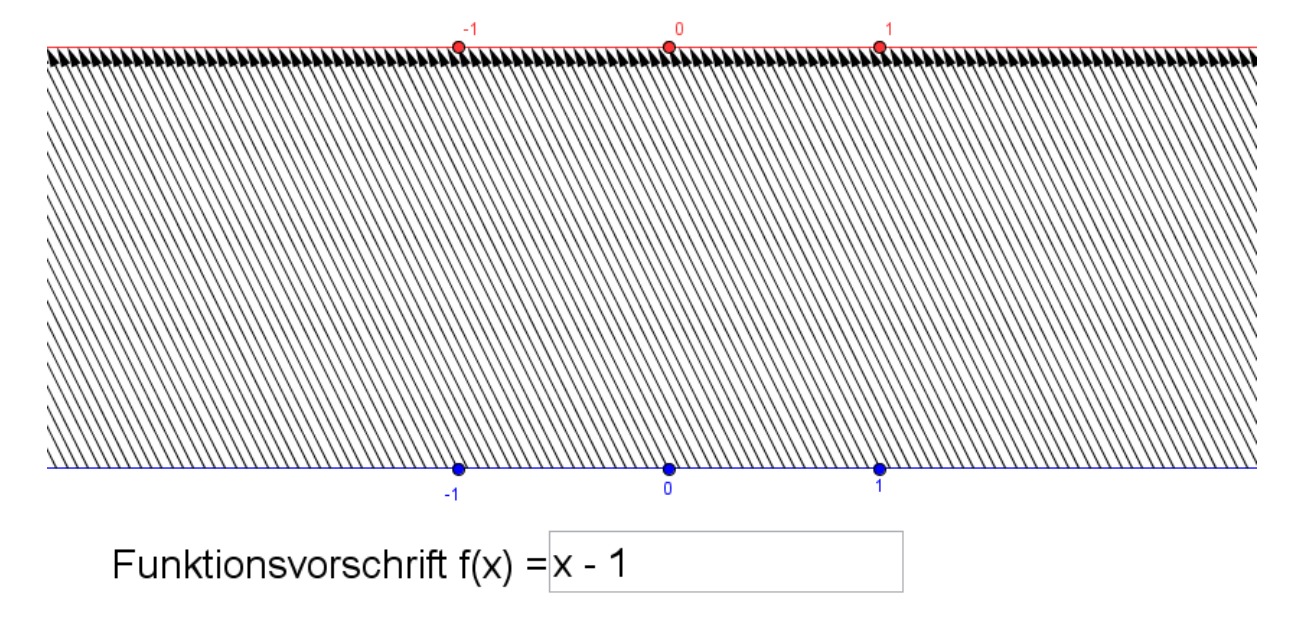

Überlegen Sie, wie sich die Addition von Konstanten bei f(x) = -x auswirken wird!

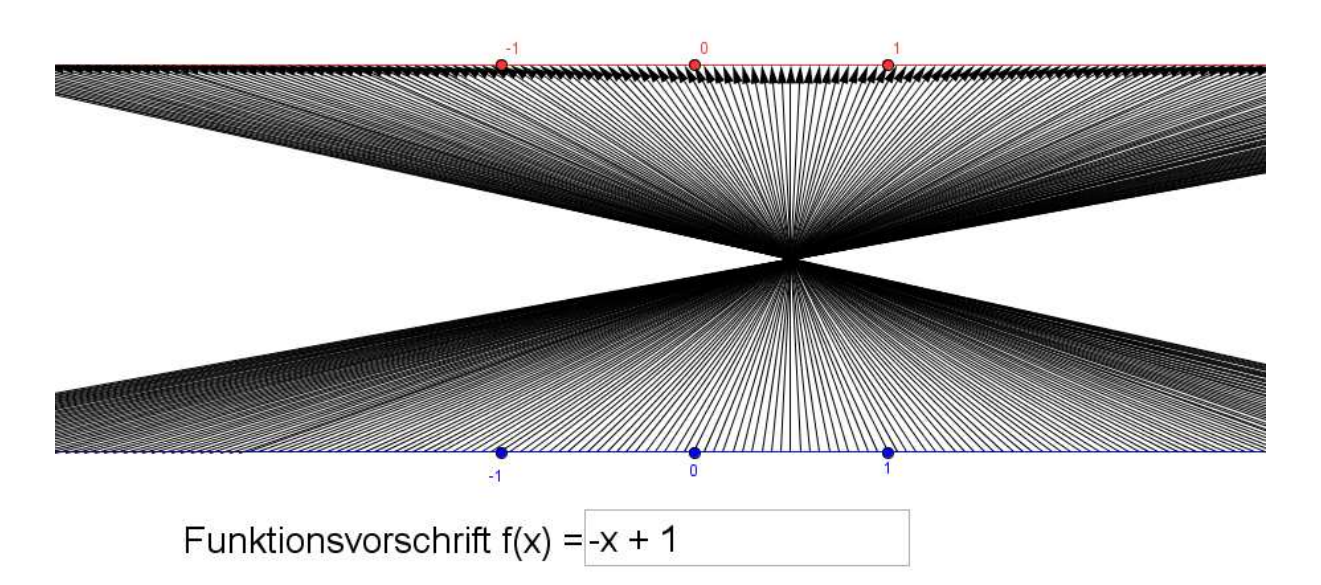

Wie wird sich vermutlich die Multiplikation der Variablen x mit einem Faktor auswirken?

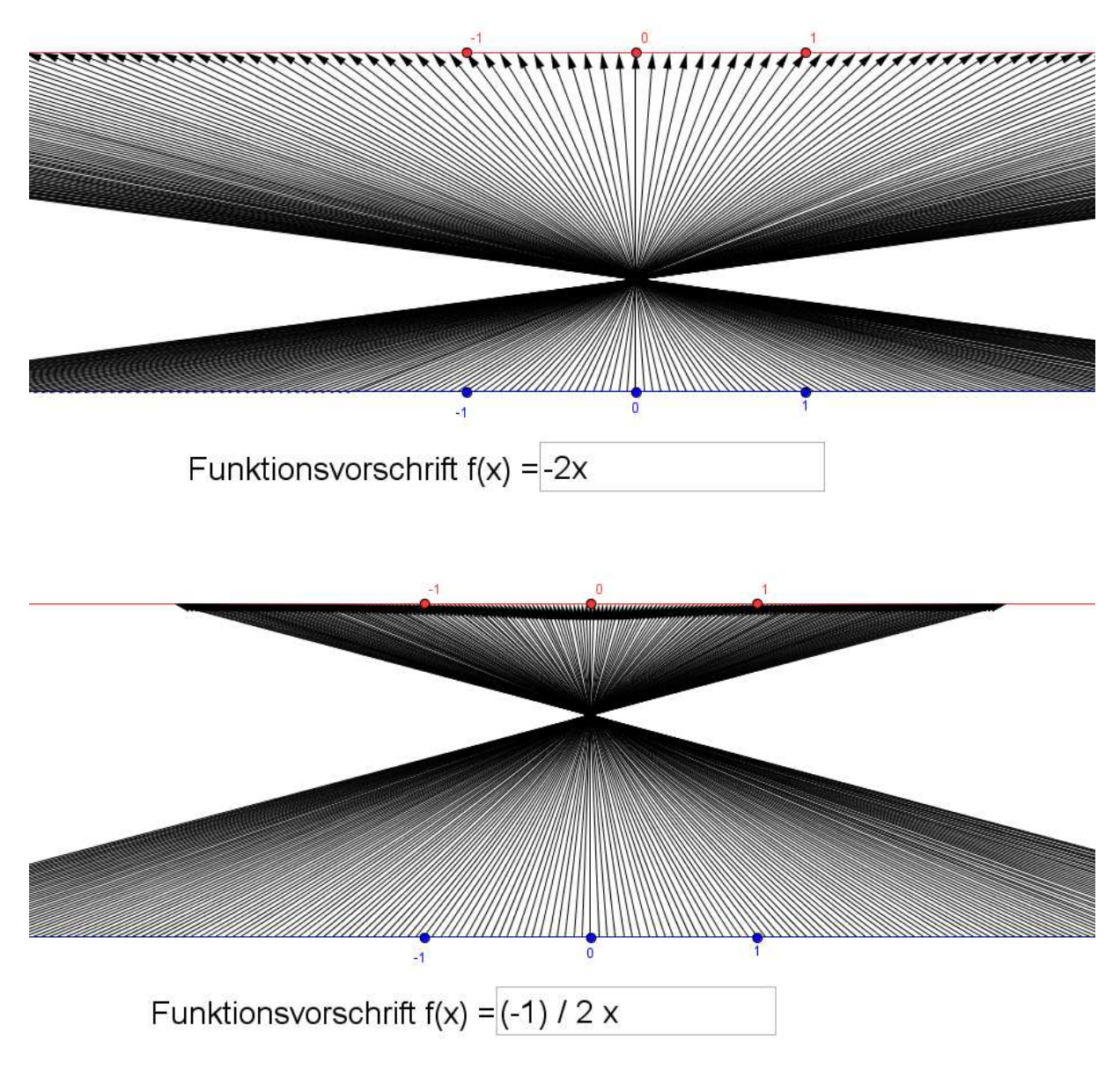